## Starting Your Career in Public Participation IAP2 Canada Youth Engagement Network Connect. Learn. Network September 22, 2020

## **INSPIRING BETTER DECISIONS TOGETHER**

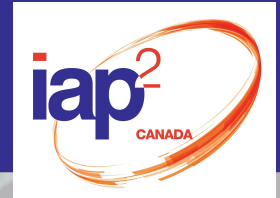

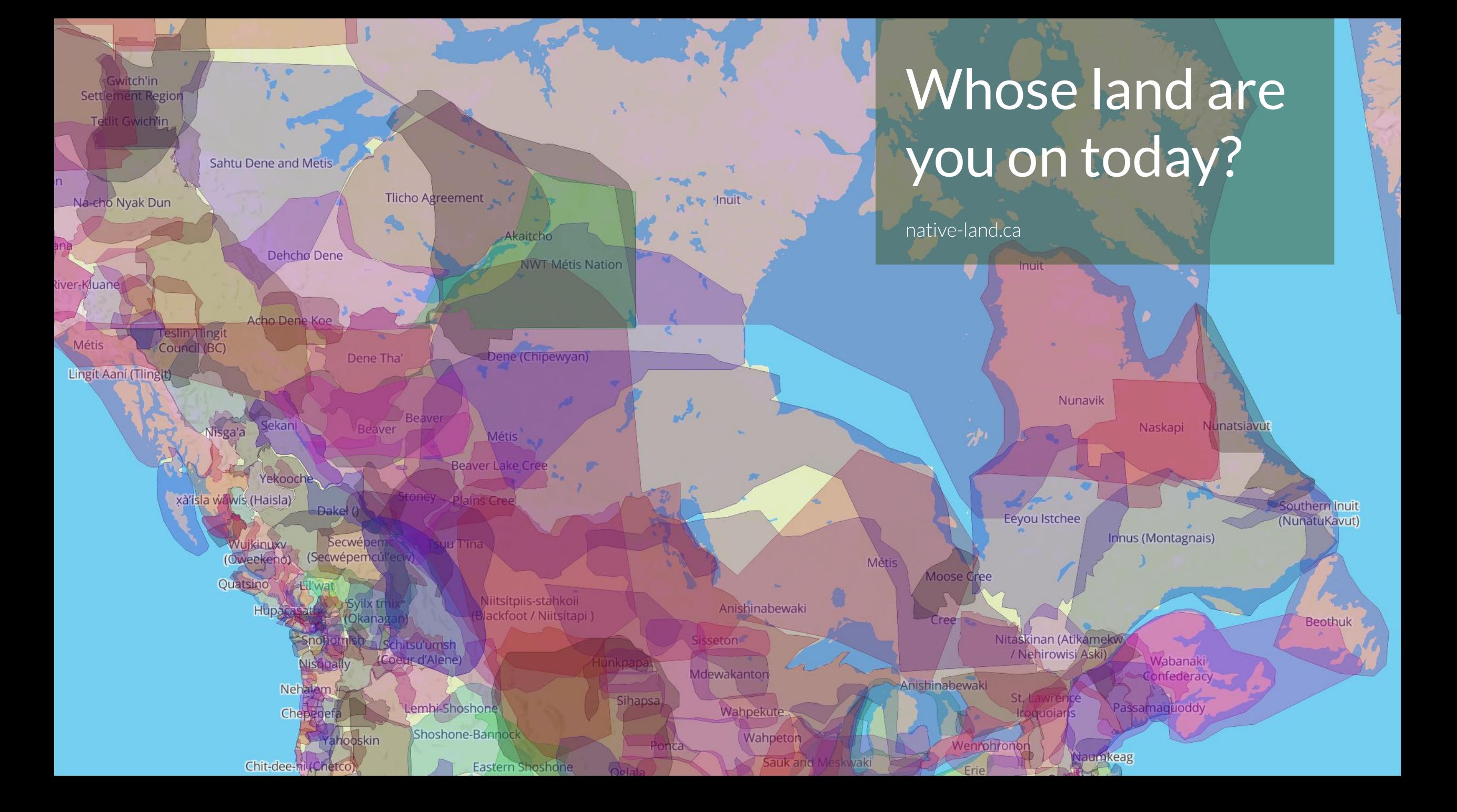

## Welcome

![](_page_2_Picture_1.jpeg)

# Housekeeping

![](_page_3_Picture_1.jpeg)

![](_page_4_Picture_0.jpeg)

# ZOOM 101

![](_page_5_Picture_0.jpeg)

MUTE or UNMUTE

the microphone to change your audio

yourself.

settings.

![](_page_5_Picture_1.jpeg)

(IAP2 Canada staff pictured here)

![](_page_6_Picture_0.jpeg)

![](_page_6_Picture_1.jpeg)

MUTE or UNMUTE

Use the ^ arrow next to the microphone to change your audio settings.

> Click here to START (show) or STOP (hide) your camera.

Use the ^ arrow next to the camera to change your virtual background by selecting "Video Settings".

![](_page_7_Picture_0.jpeg)

settings.

![](_page_7_Figure_1.jpeg)

![](_page_8_Picture_0.jpeg)

settings.

![](_page_8_Figure_1.jpeg)

![](_page_9_Picture_0.jpeg)

settings.

![](_page_9_Figure_1.jpeg)

![](_page_10_Picture_0.jpeg)

Switch between "Speaker view" or "Gallery view". **H** C Participants (6) List of participants and raffi (me)  $\bullet$   $\Box$ their role. AS Amelia Shaw  $Q$   $\Box$ Unpin Video AW Anita Wasiuta  $Q \Box$ If you want to change Anne Harding  $Q \Box$ your name, hover over your name and select **DS** Drew Snider  $Q \cap I$ "More". **iap** Tiffany S  $Q \Box 1$ Use these buttons to "Raise hand" or give Mute Me Raise Hand Claim Host Invite feedback. You might see icons here instead. Chat From Me to Evervone: From Anne Harding to Everyone: Thanks:) This is the Chat box. Keep an eye out for links, instructions from your trainer, and comments from participants. ull Anne Harding Type in your text  $\boxed{)}$  File  $\boxed{)}$   $\boxed{...}$ To: Everyone  $\blacksquare$  $226$  $\mathbf{G}$  $\bullet$  $\bullet$  $\bullet$ responses or questions Type message here...

Click the microphone to MUTE or UNMUTE yourself.

Use the ^ arrow next to the microphone to change your audio settings.

> Click here to START (show) or STOP (hide) your camera.

**SEG 4** 

 $\bullet$ 

Mute

Stop Video

List of participants and their role. Use the ^ arrow next to the camera to change your virtual background by selecting "Video Settings".

Participants

**Share Screen** 

Record

Reactions

Click the Chat box to see Text messages sent to you or to everyone

Use the Reactions button to give feedback: "Thumbs up" or "Clapping".

Leave

in the Chat box. Send to "Everyone" or to individual participants.

![](_page_11_Picture_0.jpeg)

settings.

Switch between "Speaker view" or "Gallery view".

#### Click here to enter full-screen. Press Escape to exit full-screen

![](_page_11_Figure_3.jpeg)

## Our Time Together

- ❑ What is Public Participation (P2), and who are IAP2 and YEN?
- ❑ Moderated discussion
- ❑ Open Q&A

![](_page_12_Picture_4.jpeg)

# Brief Overview of Public Participation (P2), IAP2 and YEN

![](_page_13_Picture_1.jpeg)

## Foundations of IAP2 and Meaningful Public Participation (P2)

- ❑ Right thing to do
- ❑ Thing you want to do
- ❑ Thing you need to do

## What is 'the thing'?

Public participation brings those impacted by decisions into the decision-making process.

![](_page_14_Picture_6.jpeg)

## IAP2

- ❑ A member-based organization to support and advance the practice of public participation.
- ❑ Committed to supporting accessibility and inclusion of members coming from different professional and cultural backgrounds.
- ❑ Championing the professionalization of public participation.
- If you face any barriers in joining IAP2, please reach out to us.

![](_page_15_Picture_5.jpeg)

## IAP2 Canada – Your Place For…

- □ Learning: a variety of courses and advanced professional learning, conferences and webinars
- □ Networking: connecting with new, developing and experienced professionals; mentorship program
- □ Professional certification: pathway to becoming a certified public participation professional (CP3)

![](_page_16_Picture_4.jpeg)

## About the Youth Engagement Network (YEN)

2019: IAP2 Canada Youth Task Force presented **recommendations** on ways to support young practitioners.

2020: The Youth Engagement Network set forward with an Action Plan, focusing on:

- ❑ Sharing information, through webinars
- Peer support, through a Community of Practice
- ❑ Conducting outreach'

#### YOUNG PROFESSIONALS GET 'IT'

IAP2 and YEN are here to facilitate learning, networking and building capacity for exceptional P2

![](_page_17_Picture_8.jpeg)

## Moderated Discussion

![](_page_18_Picture_1.jpeg)

#### Today's Panelists

![](_page_19_Picture_1.jpeg)

![](_page_19_Picture_2.jpeg)

**Katie Mai** Leader, Patient Experience & Community Engagement, BC Mental Health & Substance Use Services

@katieymai linkedin.com/in/katiemai/

**Devi Goberdhan** Director of Engagement First Nations Health Authority

![](_page_19_Picture_6.jpeg)

**Veronika Bylicki** Executive Director **CityHive** 

#### @cityhivevan @veronikabyl

![](_page_19_Picture_9.jpeg)

## Today's Panelists

- ❑ Change makers
- Diverse sectors
- ❑ Unique backgrounds

What's shared… public participation is a catalyst for change that leads to "better", more equitable and durable decisions.

![](_page_20_Picture_5.jpeg)

## Audience Poll

![](_page_21_Picture_1.jpeg)

# Share insights + Stay connected with us

Email: info@iap2canada.ca LinkedIn: IAP2 Canada Facebook: @iap2canada | Twitter: @IAP2CDN Website: <https://iap2canada.ca/>

![](_page_22_Picture_2.jpeg)

Tell us about your work and how you engage the public in your work. What got you interested in public participation (P2)?

![](_page_23_Picture_2.jpeg)

What are the public participation (P2) skills you use in your work? How have you built those skills over time?

![](_page_24_Picture_2.jpeg)

What are the biggest challenges you experienced or are experiencing when practicing P2?

What are some lessons learned?

![](_page_25_Picture_3.jpeg)

What are the changes occurring in how P2 is practiced today? Where is innovation happening, and where is more innovation needed?

![](_page_26_Picture_2.jpeg)

## Open Q&A with our Panelists

![](_page_27_Picture_1.jpeg)

![](_page_27_Picture_2.jpeg)

![](_page_27_Picture_3.jpeg)

![](_page_27_Picture_4.jpeg)

**Ryan Adamson** Community Engagement **Coordinator** Lura Consulting

**Katie Mai** Leader, Patient Experience & Community Engagement, BC Mental Health & Substance Use Services

@katieymai linkedin.com/in/katiemai/

**Devi Goberdhan** Director of Engagement First Nations Health Authority

**Veronika Bylicki** Executive Director **CityHive** 

#### @cityhivevan @veronikabyl

![](_page_27_Picture_11.jpeg)

# Share insights + Stay connected with us

Email: info@iap2canada.ca LinkedIn: IAP2 Canada Facebook: @iap2canada | Twitter: @IAP2CDN Website: <https://iap2canada.ca/>

![](_page_28_Picture_2.jpeg)

# Thank You for participating

![](_page_29_Picture_1.jpeg)